**CISC422/853: Formal Methods in Software Engineering: Computer-Aided Verification**

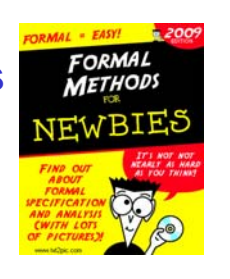

#### **Topic 5: Model Checking, Part 1**

#### **Juergen Dingel Feb, 2009**

Readings: Spin book

- Chapter 11 (Using Spin)
- Chapter 8, pages 167-178 (Search Algorithms)

## **Outline**

- The SumToN Example (Source: CIS842 @ KSU)
- Use this simple example to explain
	- schedules
	- computation trees
	- 3 forms of exploration:
		- ° random
		- ° interactive
		- ° exhaustive

#### CISC422/853, Winter 2009 Model Checking, Part 1 2

# **SumToN**

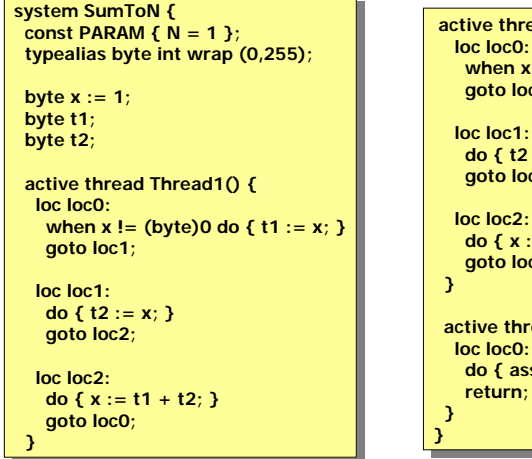

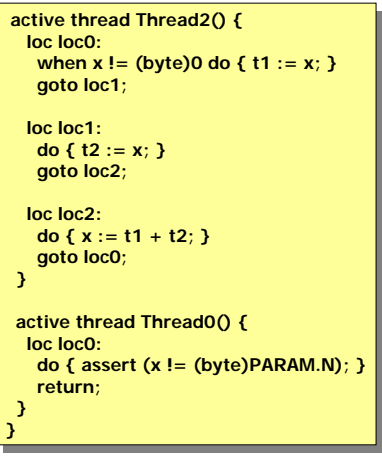

# **SumToN (Cont'd)**

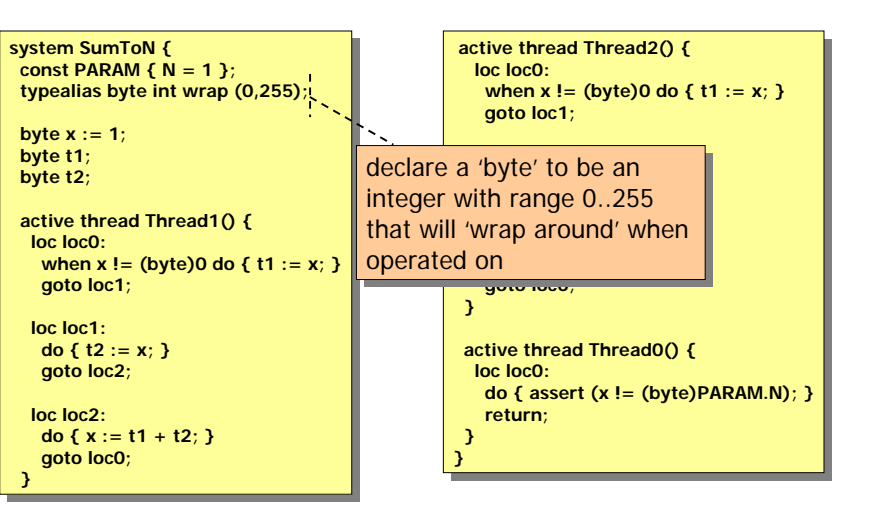

# **SumToN (Cont'd)**

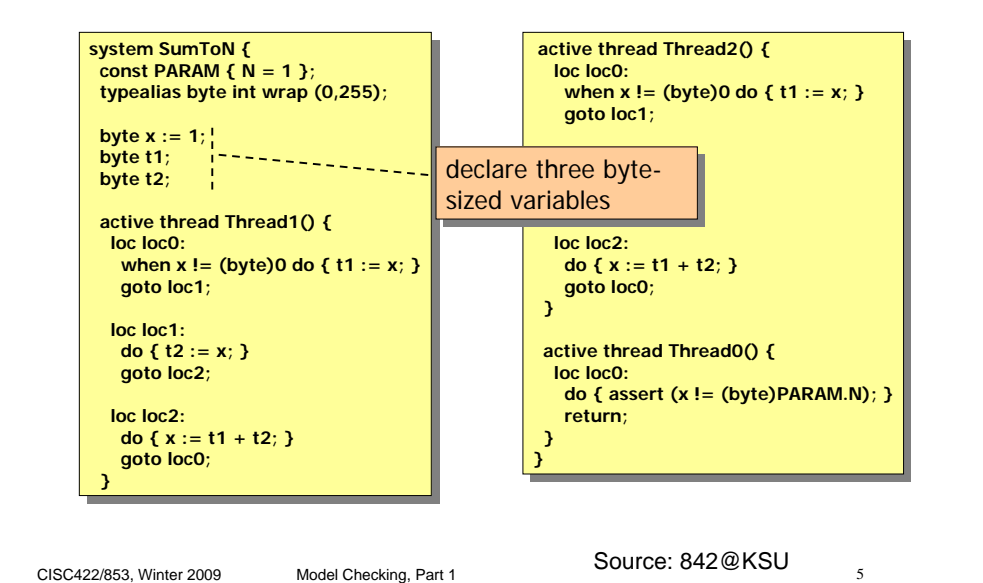

**SumToN (Cont'd)**

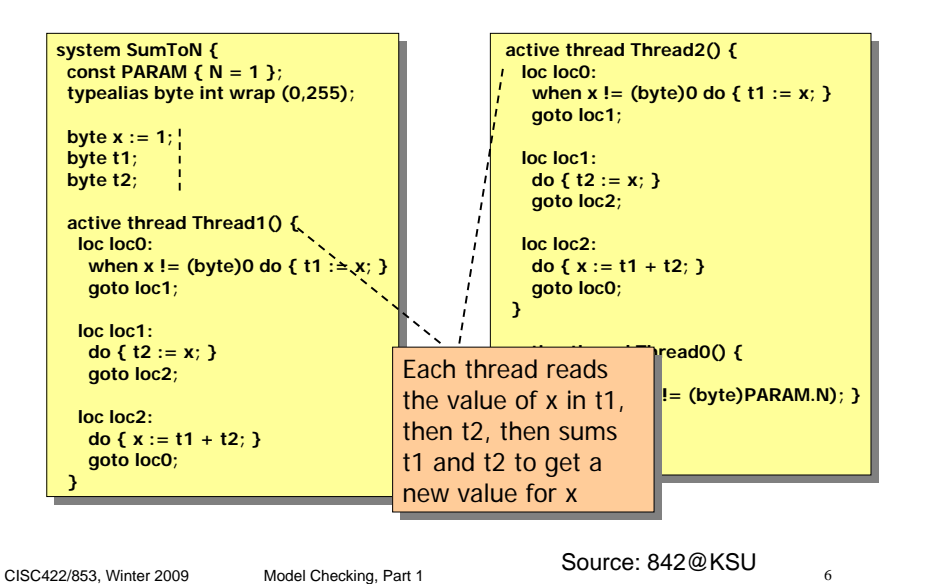

## **SumToN (Cont'd)**

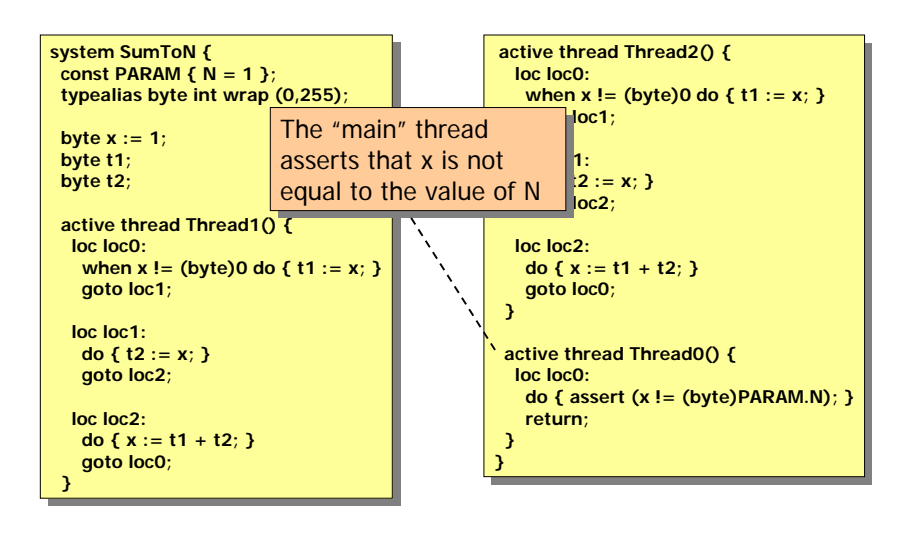

#### **SumToN**

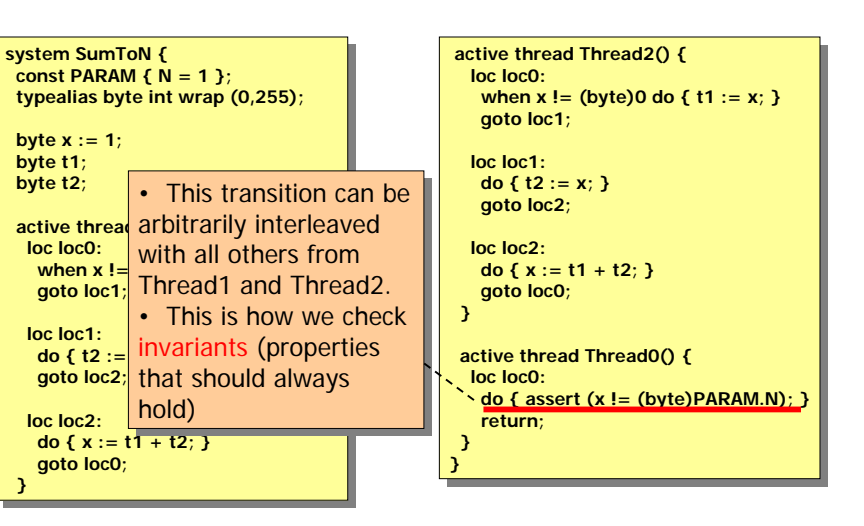

# **106 \$ Question**

Can the assertion in the SumToN example be Can the assertion in the SumToN example be violated? If so, how? violated? If so, how?

- Answering this question requires us to reason about possible *schedules* (i.e., orderings of instruction execution)
- Let's try to find schedules that cause the assertion to be violated for various values of N…

CISC422/853, Winter 2009 Model Checking, Part 1 9

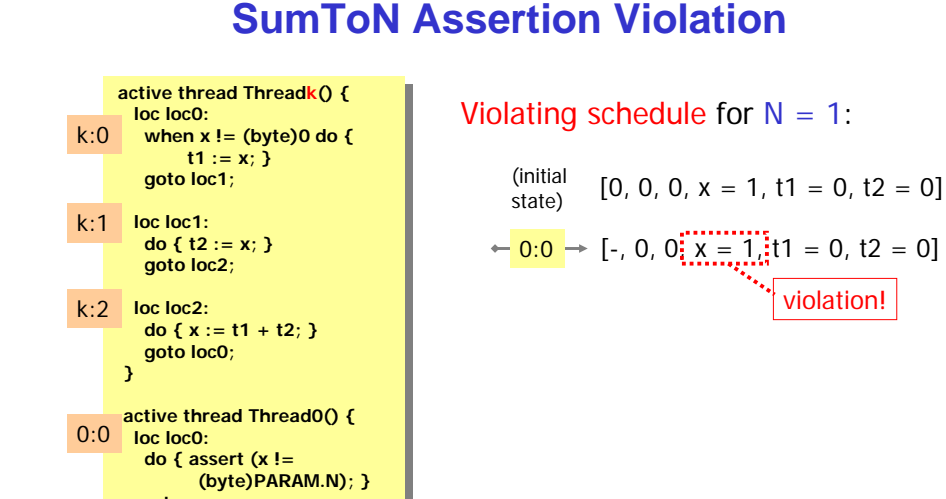

# **SumToN Assertion Violation (Cont'd)**

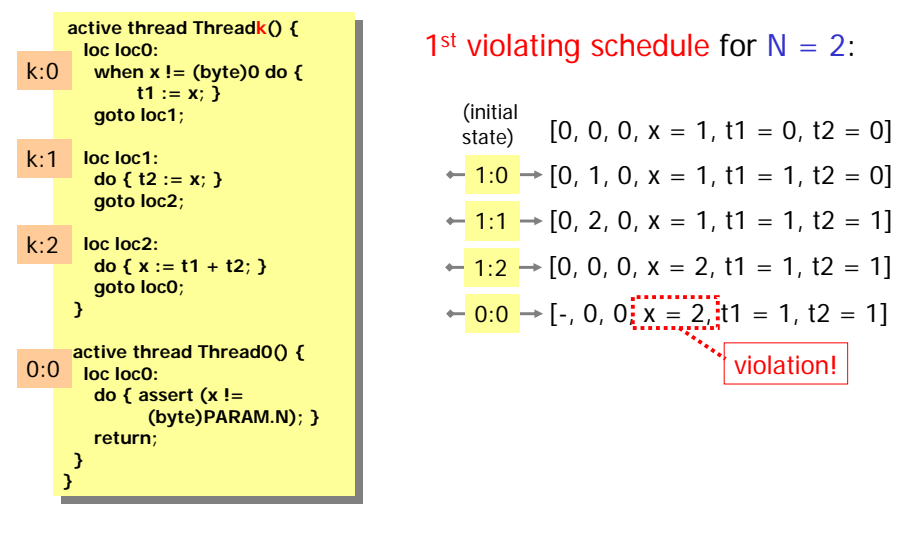

## **SumToN Assertion Violation (Cont'd)**

CISC422/853, Winter 2009 Model Checking, Part 1 **100 SOUTCE: 842 @KSU** 10

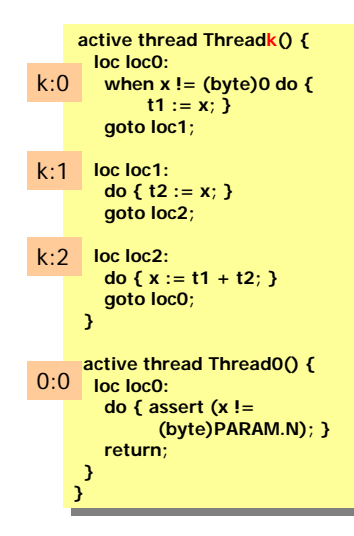

**return; return;**

**}**

**} }**

 $2<sup>nd</sup>$  violating schedule for  $N = 2$ :

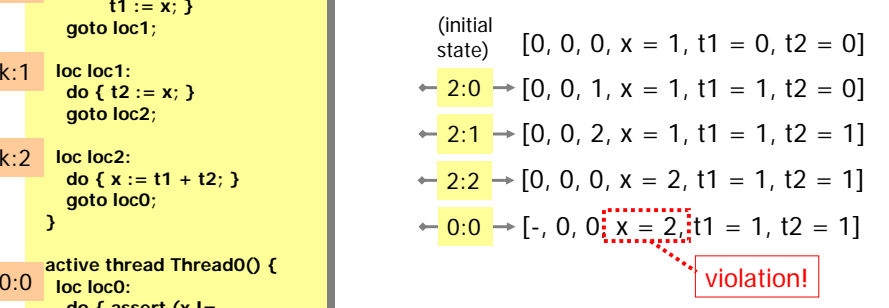

...that was easy!

Source: 842@KSU

## **SumToN Assertion Violation (Cont'd)**

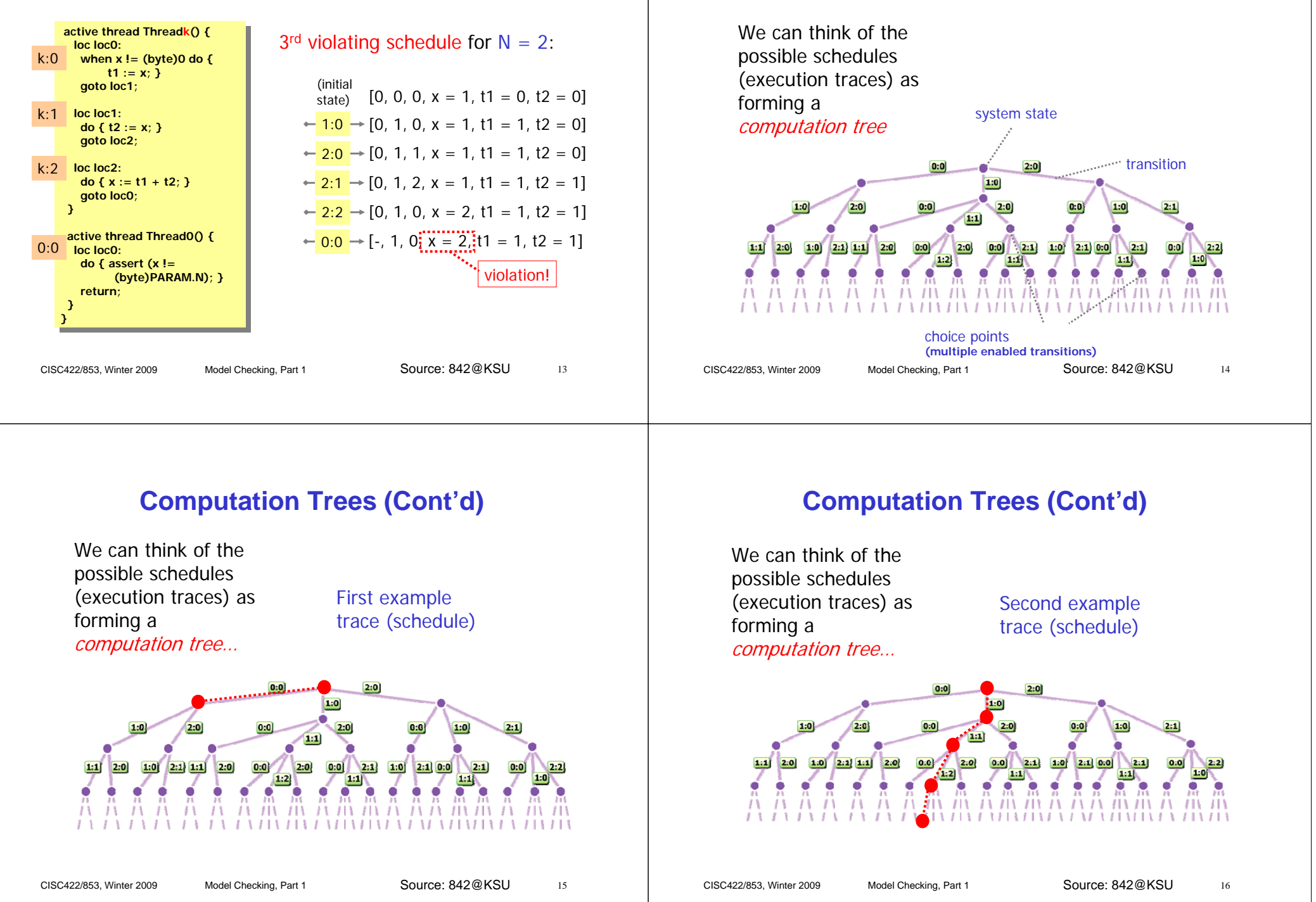

**Computation Trees** 

## **Computation Trees (Cont'd)**

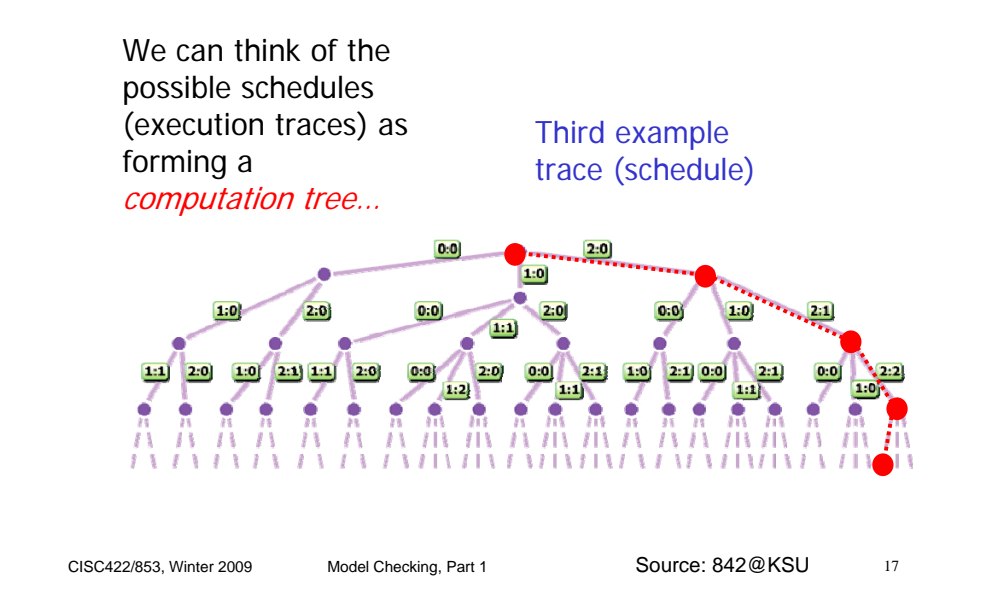

# **Computation Trees (Cont'd)**

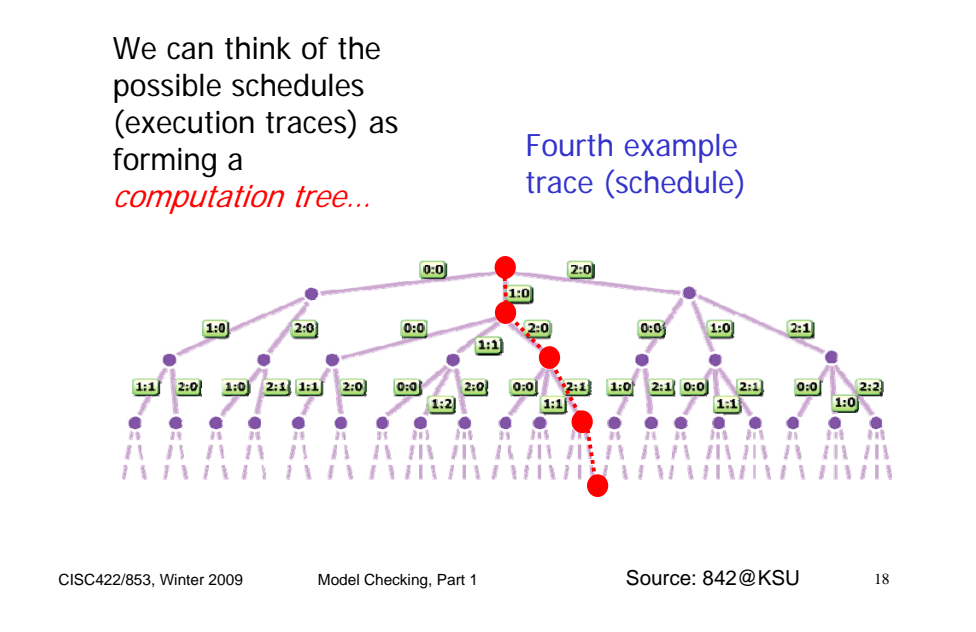

# **Computation Trees, Formally**

Given a FSA A, the *computation tree* T<sub>A</sub> of A is obtained by by

- $s_0$  is root of  $T_A$  for  $s_0 \in A.S_0$
- "unwinding" the tree using A.δ: "unwinding" the tree using A.δ:
	- $\degree$  for every s in  $\mathsf{T}_\mathsf{A}$ , s' is successor of s iff (s, l, s')  $\in$  A. $\delta$  for some l

#### Example:

#### Observations:

- paths(T<sub>A</sub>) = runs(A)
- $\bullet$  a state may occur more than once along a path in  ${\sf T}_{\sf A}$
- $\bullet$  states w/o outgoing transitions in A are leaves in T $_{\textrm{\tiny{A}}}$
- $\bullet$  every path in  ${\sf T}_{\sf A}$  is infinite iff transition relation A. $\delta$  is total

## **Aside: Model Checking "On-the-Fly"**

#### ■ Let

- D be representation of a system in input language of some model checker MC
- $\bullet~$  iFSA $_\text{D}$  iFSA/computation tree corresponding to D

#### ■ Two kinds of model checkers:

- $\bullet~$  On-the-fly: MC computes iFSA $_{\text{D}}$  step-by-step during exploration
	- ° Examples: Spin, Bogor
- Not on-the-fly: MC computes iFSA<sub>D</sub> before it starts the exploration
	- ° Example: NuSMV
- What are the pros and cons of "on-the-fly" model checking?

## **Aside: Model Checking Symbolically**

 Model checkers that are not on the fly, typically use a sophisticated data structure called

Binary Decision Diagrams (BDDs)

to represent  $iFSA_D$ 

- $\;\;\bar{}\;$  BDDs represent iFSA $_{\text{D}}$  "symbolically" in a graph rather than explicitly
- For many D, BDDs allow transition relation of iFSA<sub>D</sub> to be represented very efficiently (through lots of sharing)
- SMV, Cadence SMV, and NuSMV:
	- BDDs were first used for model checking in SMV (Symbolic Model Verifier, developed at CMU)
	- Cadence SMV: developed at Cadence Labs (for Windows)
- CISC422/853, Winter 2009 Model Checking, Part 1 21 • NuSMV: open-source effort by IRST (Trento, Italy) and CMU

## **Random Simulation**

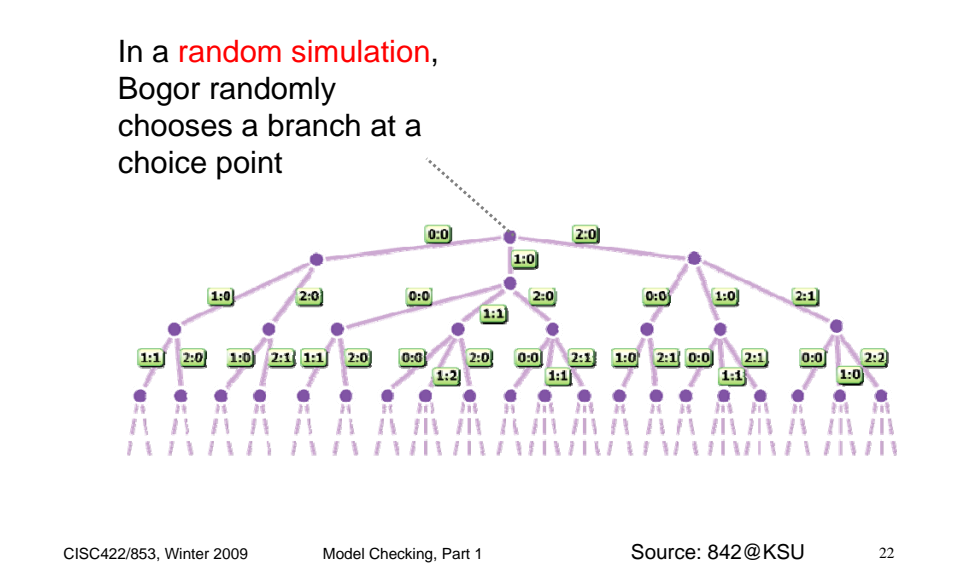

## **Guided Simulation**

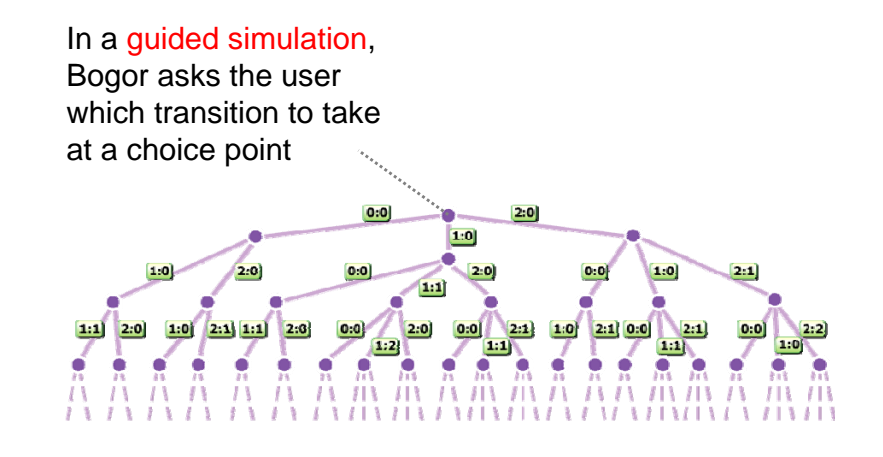

## **Exhaustive Exploration**

- Both in random and interactive exploration, only one path is explored at a time
- If during random and interactive exploration
	- violation found, then system incorrect (due to soundness)
	- no violation found, then ??
- Little better than a using a good debugger
- We really want exhaustive exploration:
	- Using exhaustive exploration, all executions (schedules) of the system are checked for violations. So, if
		- ° violation found, then system incorrect (soundness)
		- ° no violation found, then system correct (completeness)

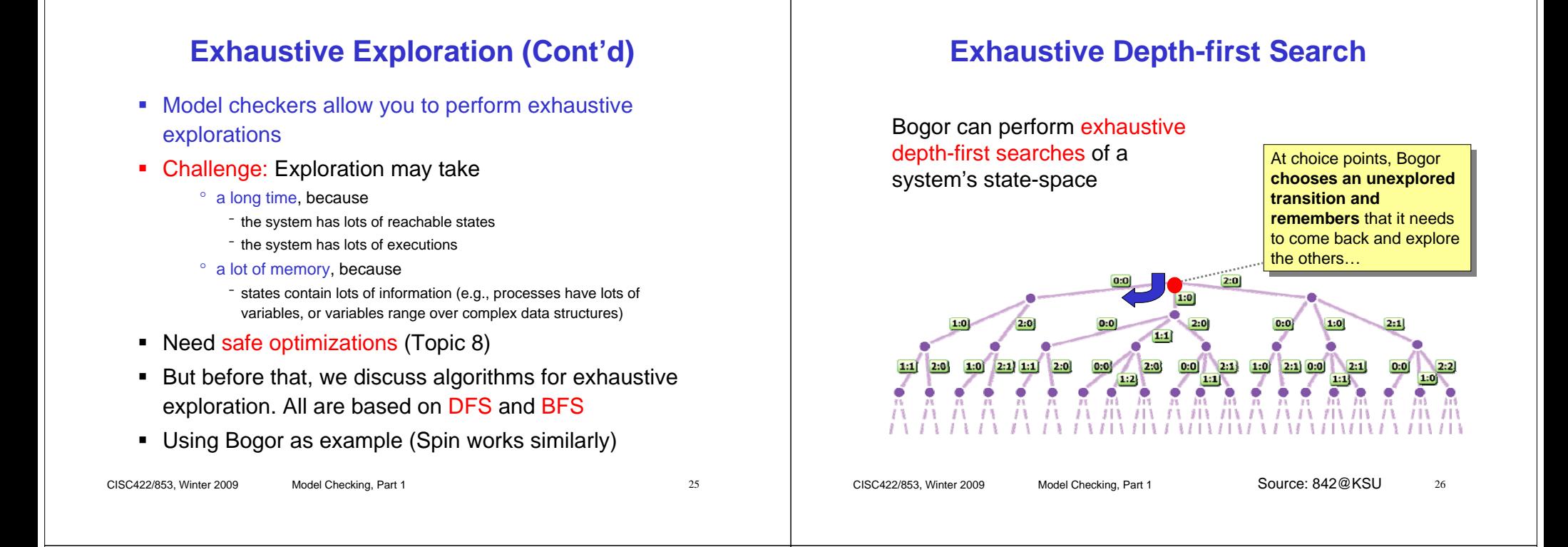

## **Exhaustive Depth-first Search (Cont'd)**

Bogor can perform exhaustive depth-first searches of a system's state-space

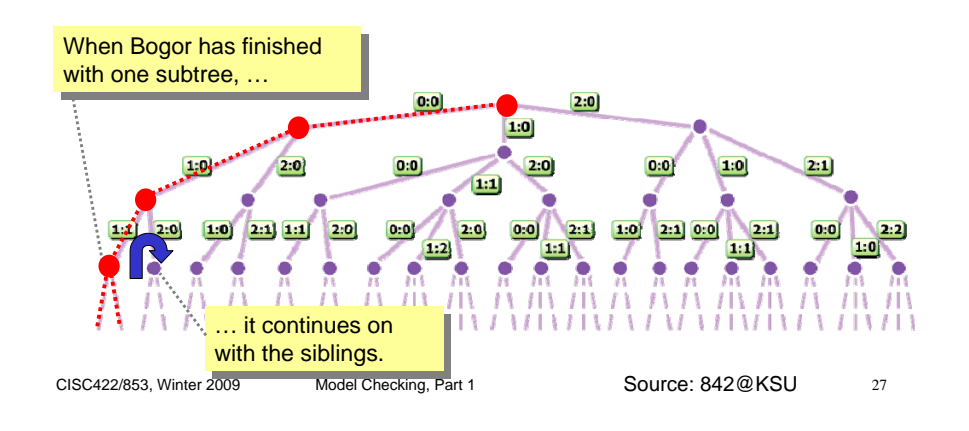

#### **Exhaustive Depth-first Search (Cont'd)**

Bogor can perform exhaustive depth-first searches of a system's state-space

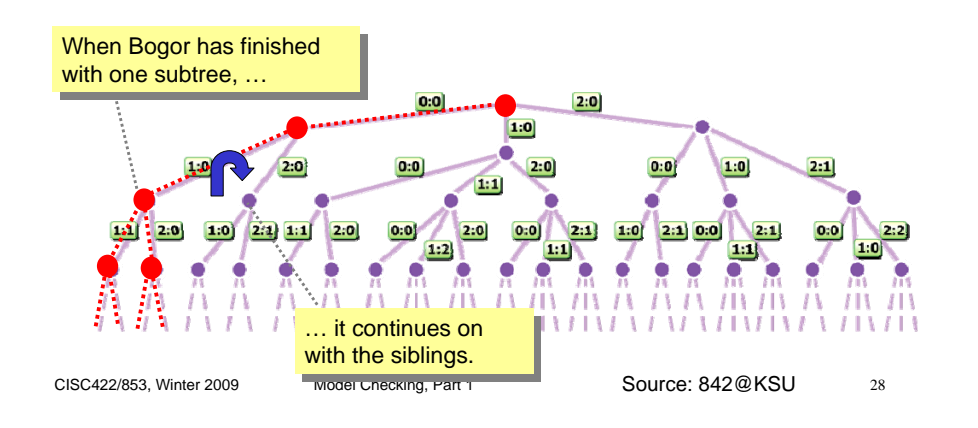

#### **Exhaustive Depth-first Search (Cont'd)**

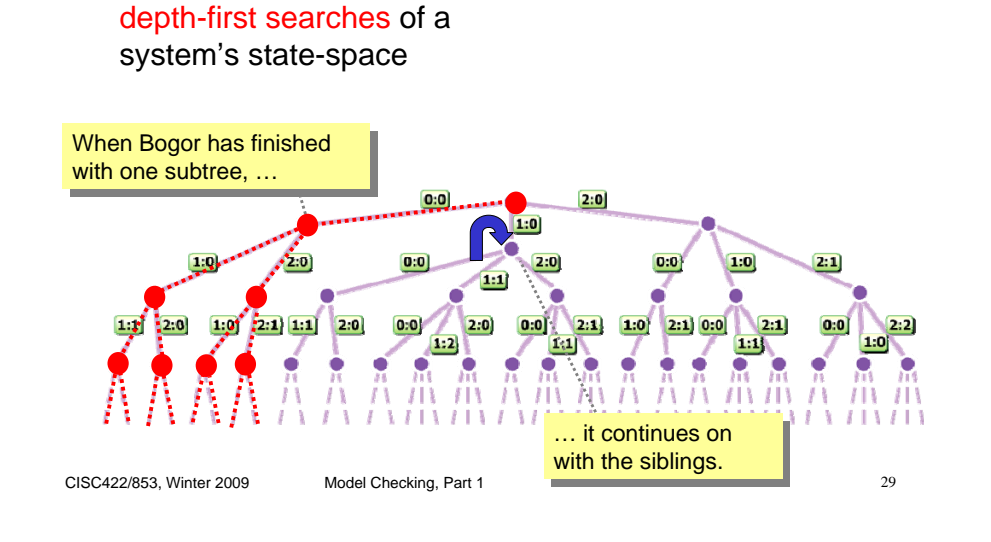

#### **Exhaustive Depth-first Search (Cont'd)**

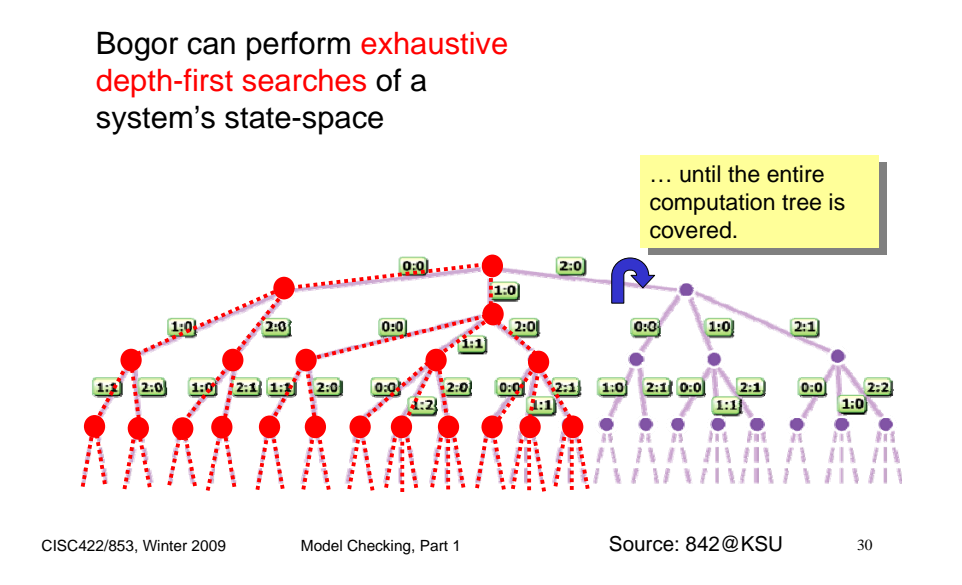

#### **Exhaustive Depth-first Search (Cont'd)**

Bogor can perform exhaustive depth-first searches of a system's state-space.

Bogor can perform exhaustive

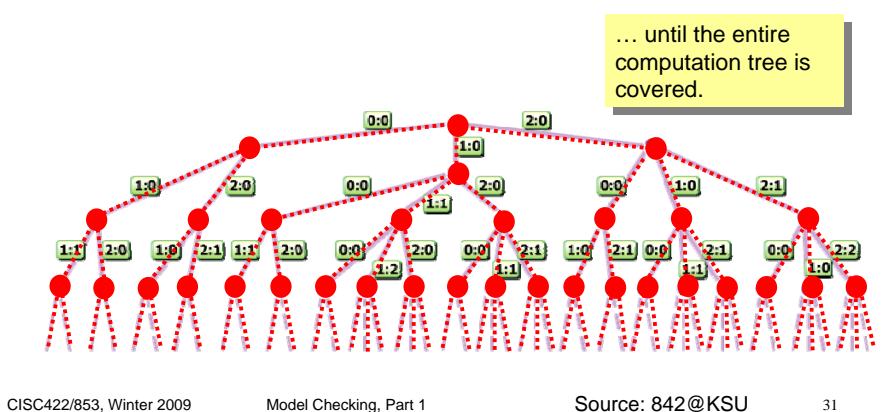

#### **DFS with Bogor**

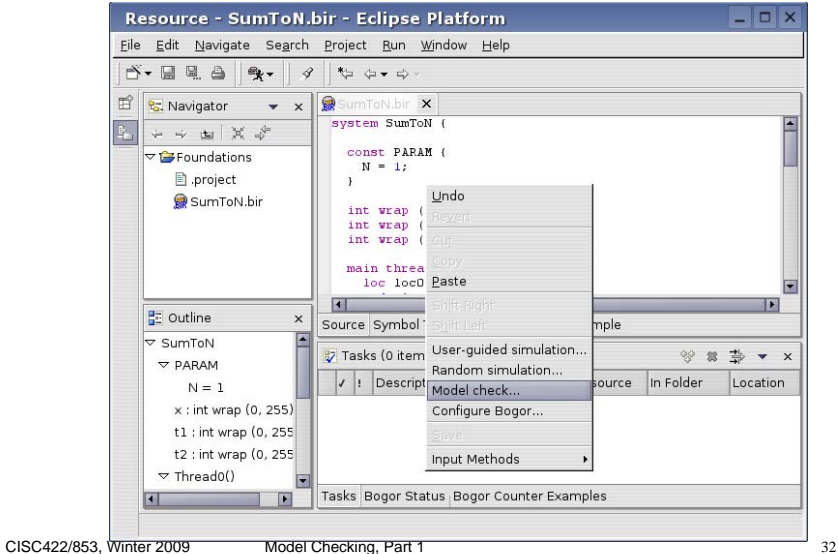

#### **Bogor Output**

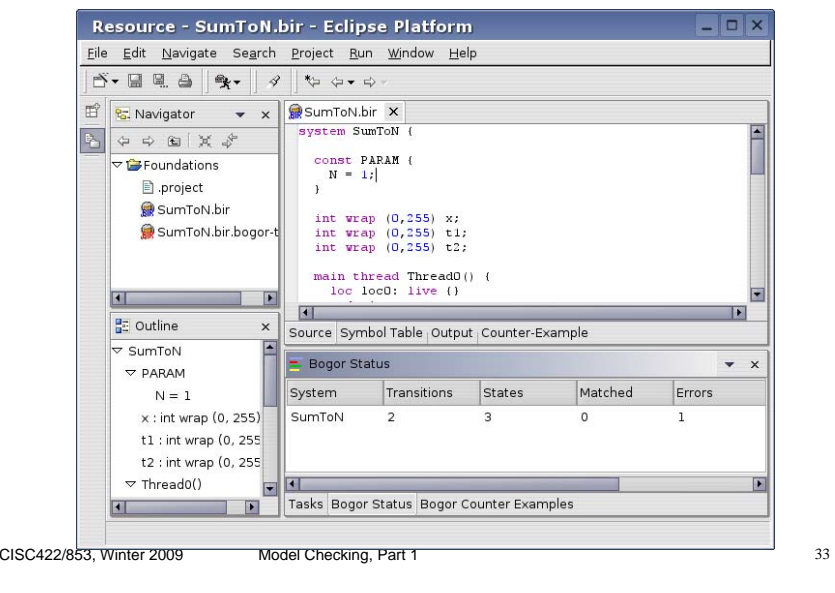

# **Bogor Counterexample Display**

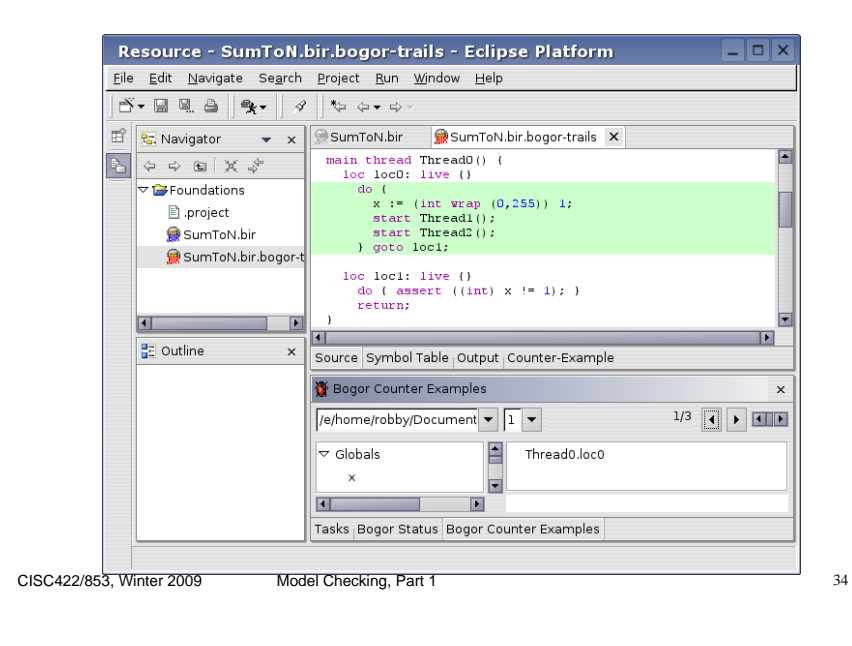

## **DFS Basic Data Structures**

#### **State vector**

• contains values of all variables and program counters for each process

#### **Depth-first stack**

- contains states (or transitions) encountered down a certain path in computation tree
- П **Seen state set**
	- contains state vectors for all states that have been checked already (seen) during depth-first search
- **Note**
	- values of these data structures shown in abstract manner only
	- actual implementation of most model-checkers uses multiple clever representations to obtain a highly optimized search algorithm

## **SumToN State Vector Example**

The state vector is the data structure corresponding to the state (as previously discussed). It holds the value of all variables as well as program counters for each process, and represents a particular position in the computation tree

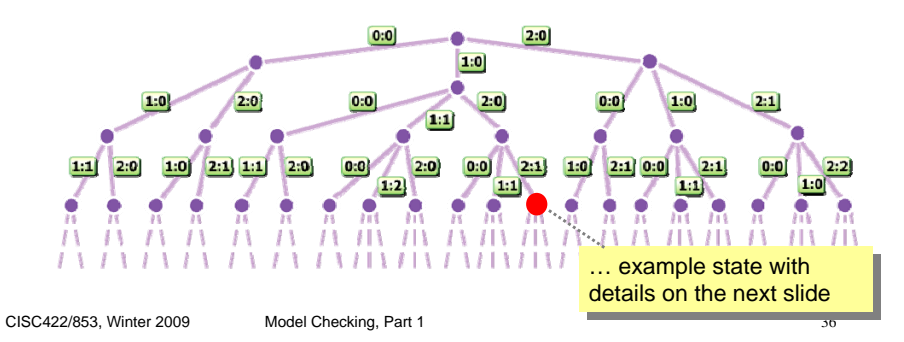

#### **SumToN State Vector Example**

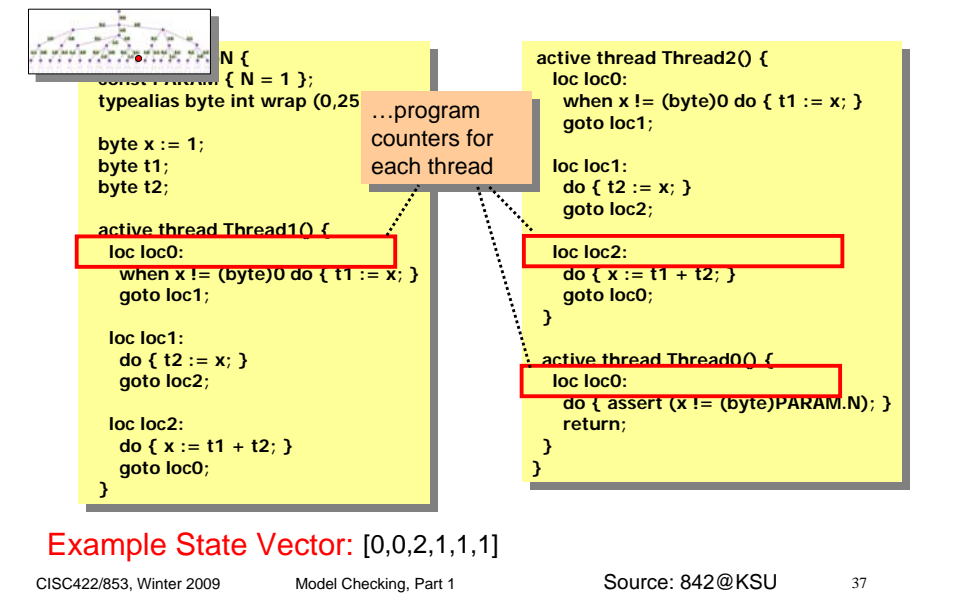

## **SumToN Assertion Violation**

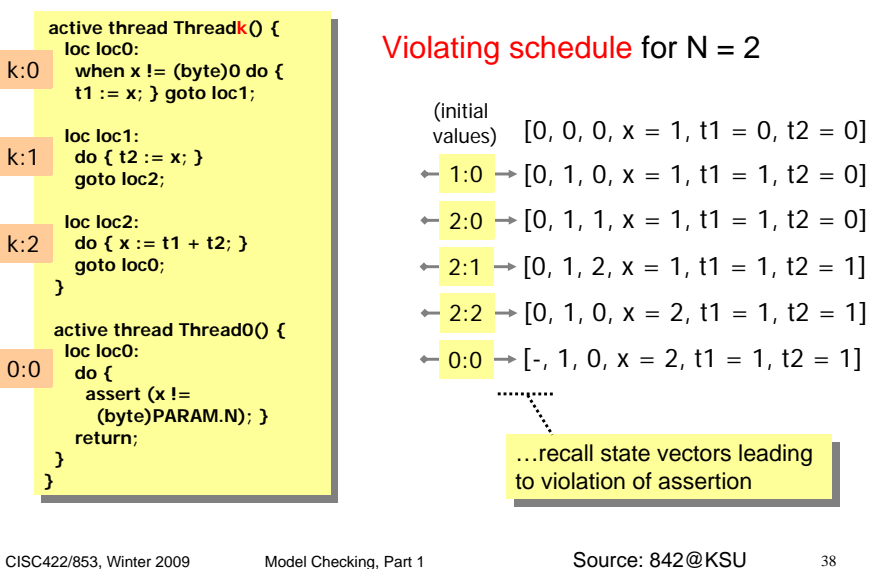

#### Source: 842@KSU

## **Bogor Output**

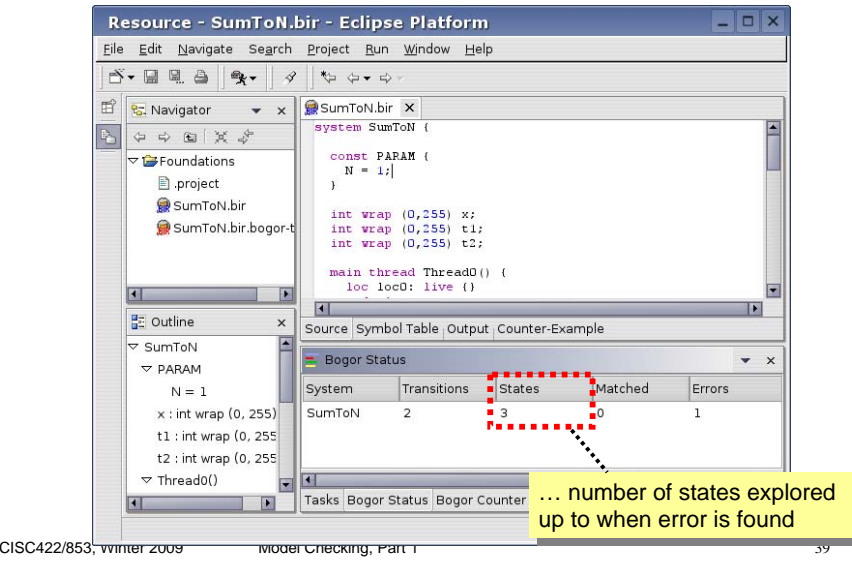

#### **Depth-First Stack**

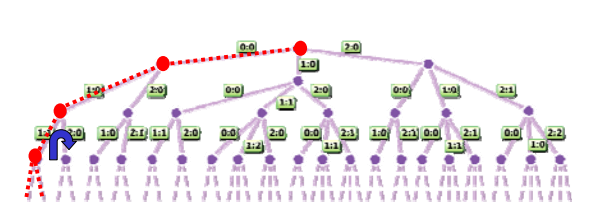

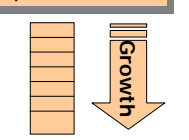

Depth-first Stack

- The depth-first stack serves two purposes:
	- When search comes to end of a path (or a state that has been seen before) and backtrack, the top of stack tells us where to backtrack to
	- If an error is encountered, the current contents of stack gives the computation path that leads to the error (counter example)

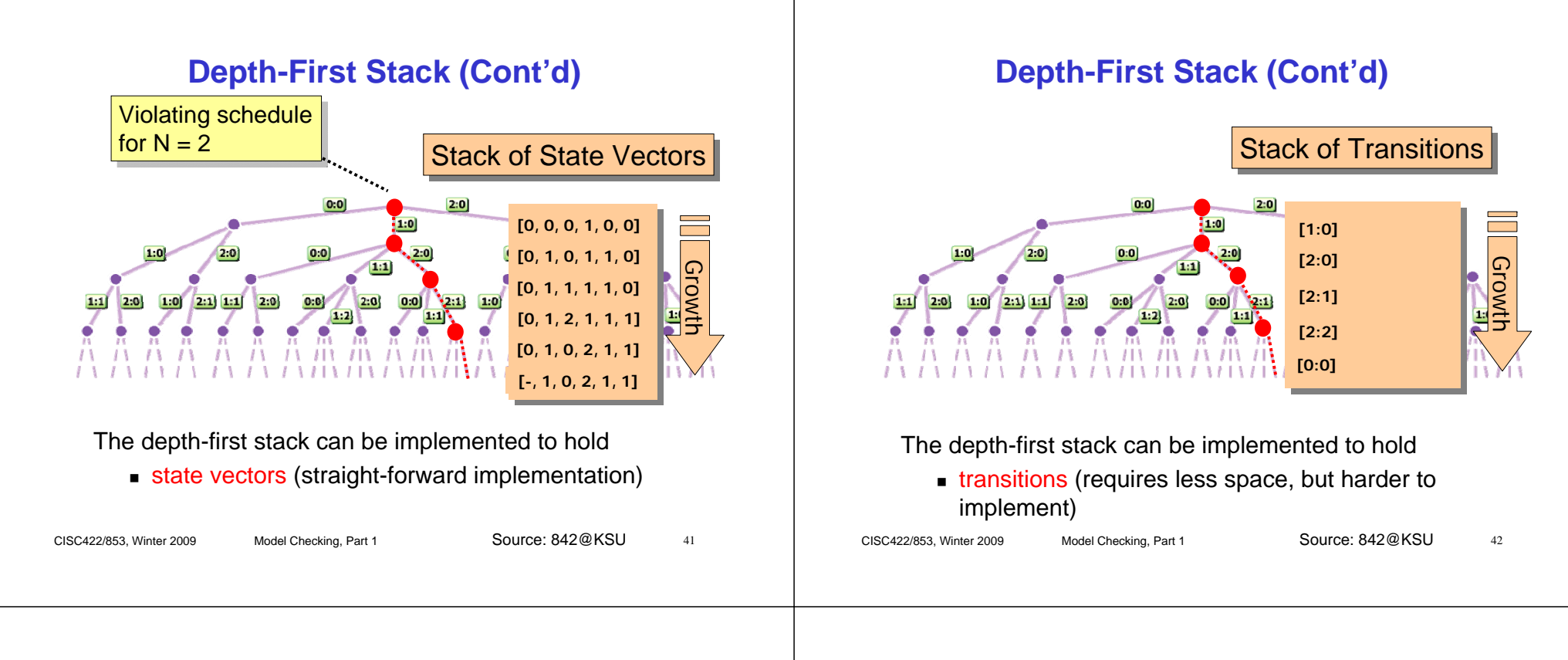

## **Depth-first Stack of Transitions**

Generating a new state  $s_{\text{new}}$  requires analyzer to execute a transition t on current state s:

#### s<sub>new</sub> = execute(t, s)

- Since analyzer is not holding states in the stack,
	- if it needs to back-track and return to a previously encountered state  $s_{prev}$ , it needs to be able to "undo" a transition t

#### $S_{\text{new}} =$  undo(t, s)

• when providing variable values as diagnostic information for an error path, the analyzer needs a "simulation mode" where choice points are decided by the stacked transitions

# **Depth-first Stack of Transitions (Cont'd)**

- Since analyzer is not holding states in the stack,
	- if it needs to back-track and return to a previously encountered state  $s_{\text{prev}}$ , it needs to be able "undo" a transition t

#### $s_{\text{prev}} =$  undo(t, s)

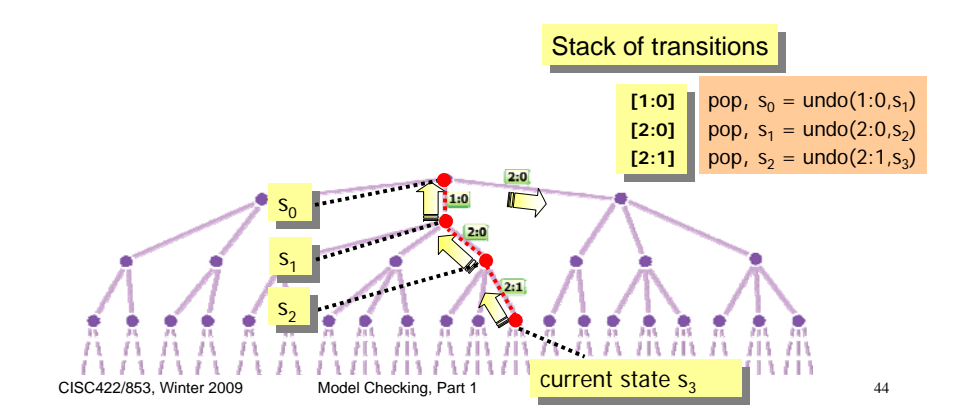

# **Depth-first Stack of Transitions (Cont'd)**

- Since analyzer is not holding states in the stack,
	- when providing variable values as diagnostic information for an error path, analyzer needs a simulation mode where choice points are decided by the stacked transitions

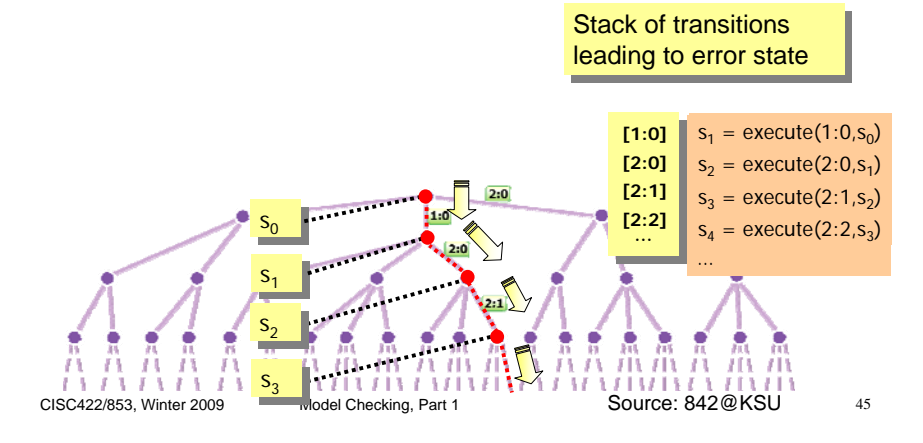

# **Depth-First Stack of Transitions (Cont'd)**

- Many model-checkers (including SPIN and Bogor) implement a depth-first stack of transitions
- This reduces amount of required memory and meshes well with its other space optimizations (e.g., bit-state hashing – discussed in Topic 8)

#### CISC422/853, Winter 2009 Model Checking, Part 1 46

#### **Seen State Set**

- There may be more than one path to a given state
- If a state is reached for a second time, there is no need to check s again (or any of the children of s in the computation tree)
- Seen State Set:
	- used to avoid exploring/checking a part of the computation tree that is identical to a part that has already been explored before
	- in Bogor: implemented as hash table

#### **Revisiting Via A Different Path**

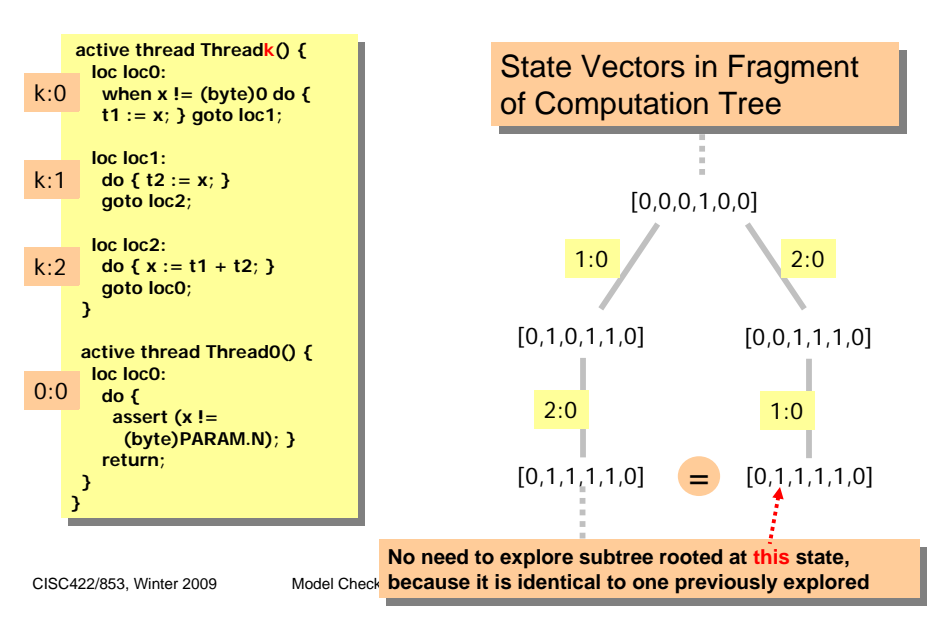

## **Computation Tree as Graph**

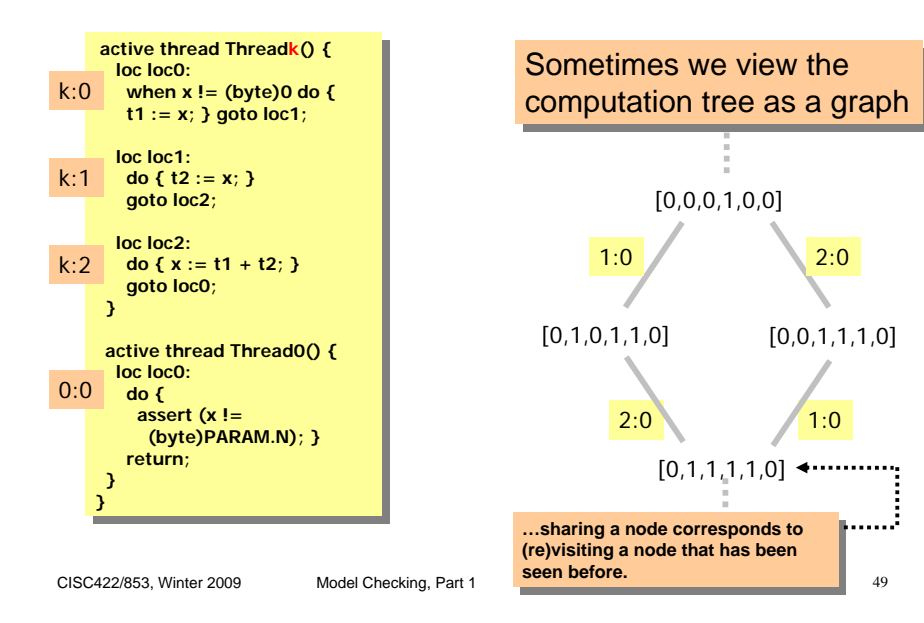

# **Seen State Set**

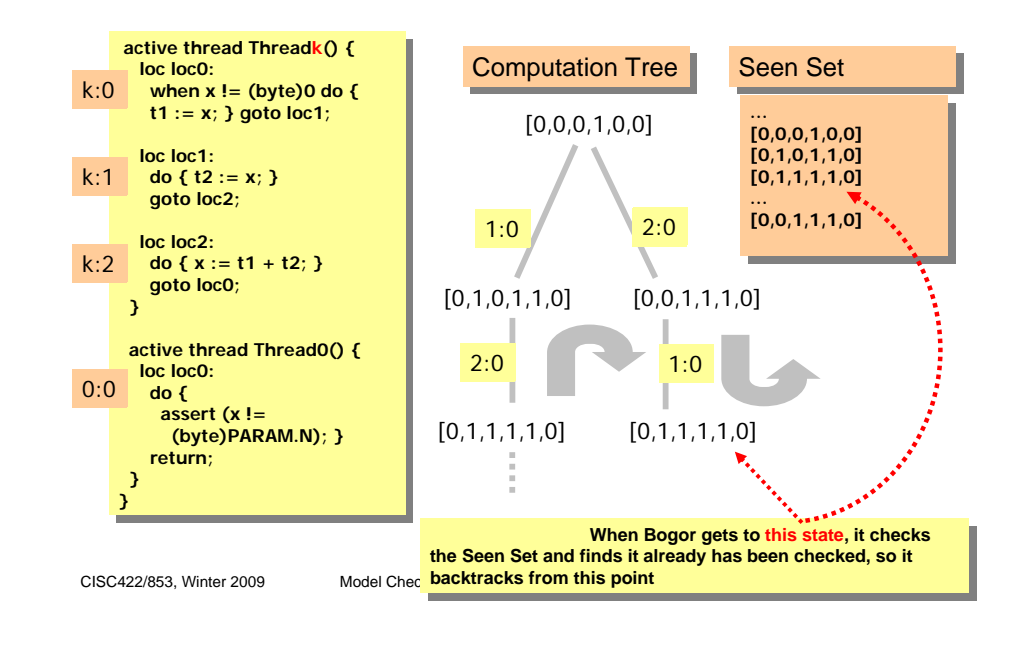

# **Non-Terminating Systems**

- Let S be a finite state machine
	- Due to the use of the Seen Set, checking S will always eventually terminate
	- Even if S has non-terminating executions (Why?)
- г Example: Consider the system on the right...
	- 1. Does execution of the system terminate?
	- 2. How many states does it have?
	- 3. Does an exhaustive analysis of the state-space of the system terminate?

CISC422/853, Winter 2009 Model Checking, Part 1

**boolean** x; **boolean** x;

**system** Loops **system** Loops

}  $\overline{a}$ 

}

**active thread** Thread1() { **active thread** Thread1() { **loc** loc0: **do** { x := !x; } **loc** loc0: **do** { x := !x; } **goto** loc0; **goto** loc0; } }

**active thread** Thread2() { **active thread** Thread2() { **loc** loc0: **do** { x := !x; } **loc** loc0: **do** { x := !x; } **goto** loc0; **goto** loc0; }

# **Finite is not Enough**

- So, the analysis of every BIR or PROMELA program will always terminate...
- ... but it may take a really long time to do so
- So, state spaces should not only be finite, but also "small enough" for the exploration to be feasible
- **State Explosion Problem: Size of state space grows** exponentially with the number of parallel processes
- **Beware of systems with** 
	- large numbers of parallel processes
	- variables ranging over large domains (e.g., int, long)
	- variables ranging over large, complex data

CISC422/853, Winter 2009 Model Checking, Part 1 • large numbers of variables

too many states; analysis takes too much time

states too large; analysis requires too much space<sub>52</sub>

## **Bogor Output**

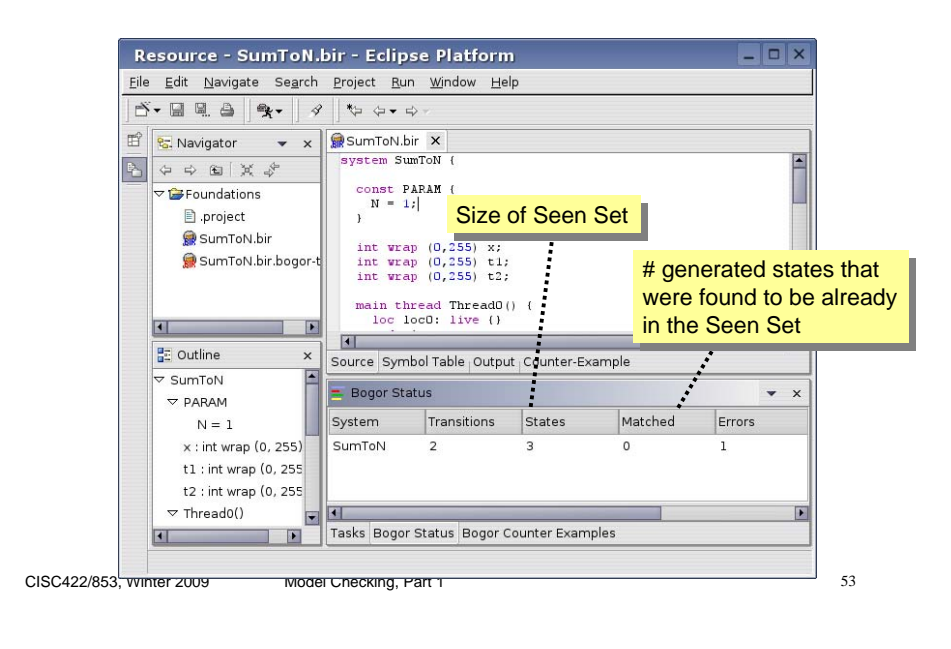

# **Bogor Output (Cont'd)**

CISC422/853, Winter 2009 Model Checking, Part 1 54 [Time: 4817 ms, Depth: 395] Error found: Assertion failed [Time: 4817 ms, Depth: 395] Error found: Assertion failed Transitions: 38174, States: 15276, Matched States: 22899, Transitions: 38174, States: 15276, Matched States: 22899, Max Depth: 1921, Errors found: 19 Max Depth: 1921, Errors found: 19 Total memory before search: 329,240 bytes (0.31 Mb) Total memory before search: 329,240 bytes (0.31 Mb) Total memory after search: 4,327,968 bytes (4.13 Mb)<br>-Total search time: 4897 ms (0:0:4) Total search time: 4897 ms (0:0:4) States count: 15276 Matched states count: 22899 Max depth: 1921 Max depth: 1921 Deepest stack depth Deepest stack depth reached during search reached during search Running a model-check of SumToN with  $N = 5$ : Depth in computation tree (i.e., transition stack) where assertion violation was Depth in computation tree (i.e., transition stack) where assertion violation was found (i.e., number of steps in error trace) found (i.e., number of steps in error trace)

# **Checking for Assertion**

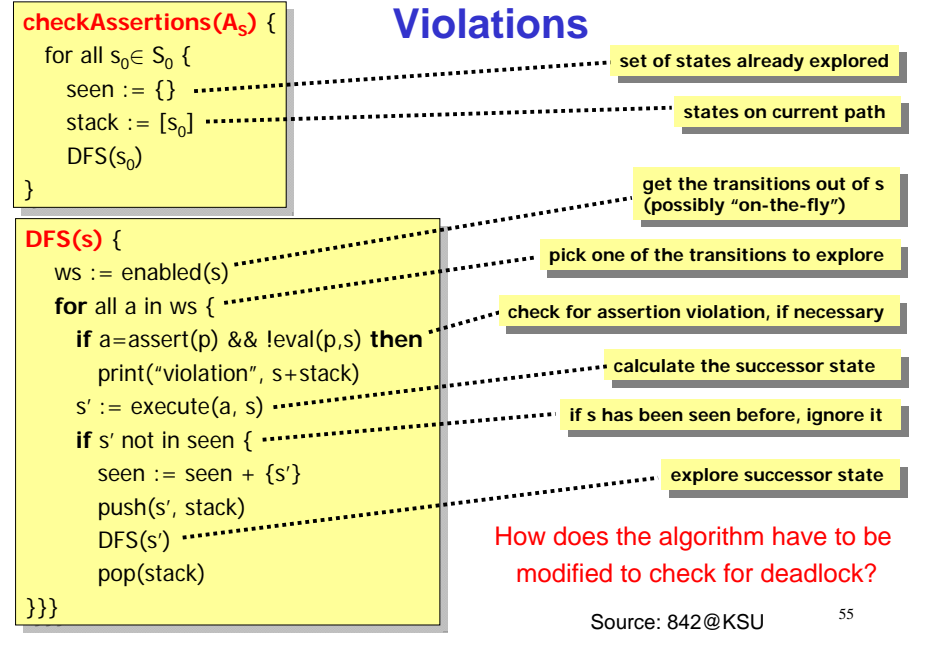

# **Error Trace Length**

- $\blacksquare$  Model-check SumToN with N = 5
- From Bogor's output, can see that execution trace that violates assertion was found and that trace is 395

#### steps long

- Having to reason about how assertion can be violated along a trace of 395 steps is quite painful!
- You have previously discovered a much shorter violating trace using Bogor's simulation mode.
- Does this mean that the Bogor analyzer is not very useful? ° Not at all!!
- We will see now how to tell Bogor to search for shorter violating traces (as well as minimal length violating traces)

## **Error Trace Length**

■ In general, a system may have many different traces that lead to the same property violation

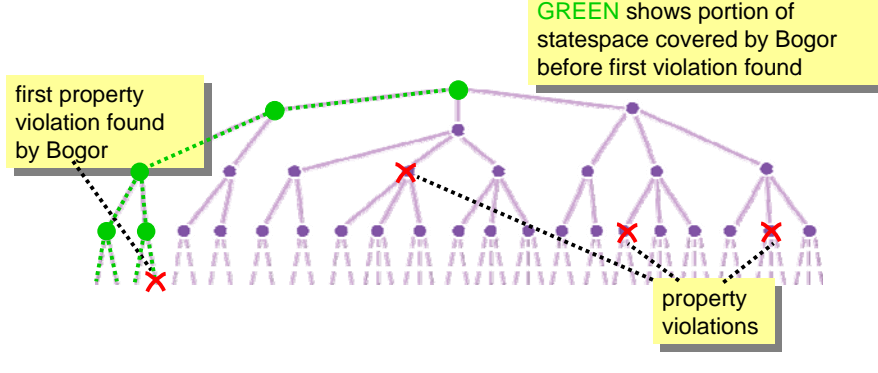

г Because Bogor does a depth-first search (instead of a bread-first search), first violating trace found is usually not of minimal length

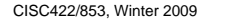

Model Checking, Part 1 57 Source: 842@KSU

## **Setting Bogor's Depth Bound**

Users can set a bound on the depth of Bogor's search (i.e., number of entries in Bogor's depth-first stack)

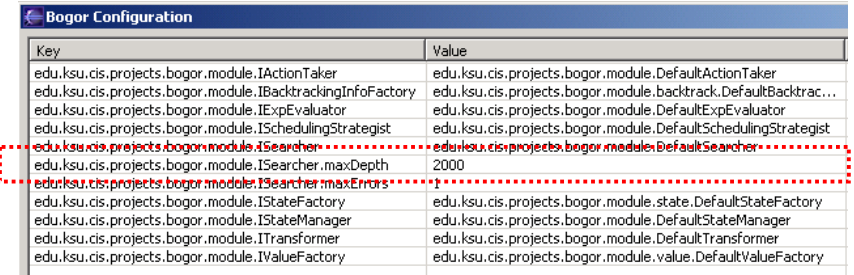

Choose the "Configure Bogor" option, then Add/Edit to set the value for the ISearcher.maxDepth attribute.

CISC422/853, Winter 2009 Model Checking, Part 1 58

# **Setting Bogor's Depth Bound**

- This is often useful...
	- …after a counterexample has been found and you want to see if a shorter one exists
		- ° look at Bogor's output to see the size, then rerun Bogor with an appropriate depth bound (i.e., one smaller than the size of the counter-example).
	- …before a counterexample has been found and Bogor is taking too long or is running out of memory

## **Setting Bogor's Depth Bound (Cont'd)**

#### ■ Be careful!

- when search is bounded, Bogor will not explore parts of state space
- unexplored part may contain property violations
- If a bounded search does not find any violations, then
	- $^{\circ}\,$  no violations in parts that got searched
	- ° but may have violations in unsearched parts
- $\Rightarrow$  A depth-bounded search may be incomplete!
- Bogor displays "Max depth reached!!!" whenever depth bound is reached and analysis may be incomplete

#### **For Example**

#### Checking SumToN with  $N = 5$

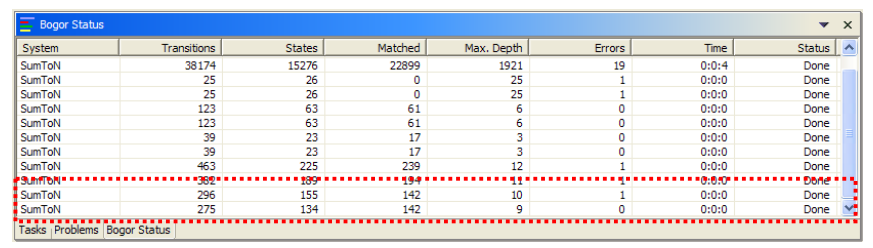

#### **Bounded Depth-first Search**

When analyzing a system and given a depth bound as a commandline argument, Bogor will backtrack when that depth is reached

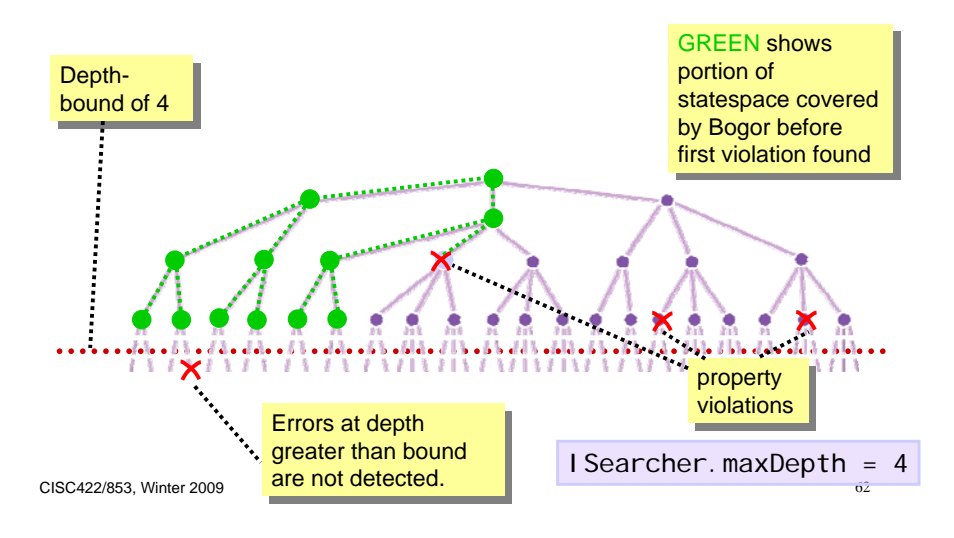

## **Bounded Depth-first Search (Cont'd)**

CISC422/853, Winter 2009 Model Checking, Part 1 61

When analyzing a system and given a depth bound as a commandline argument, Bogor will backtrack when that depth is reached

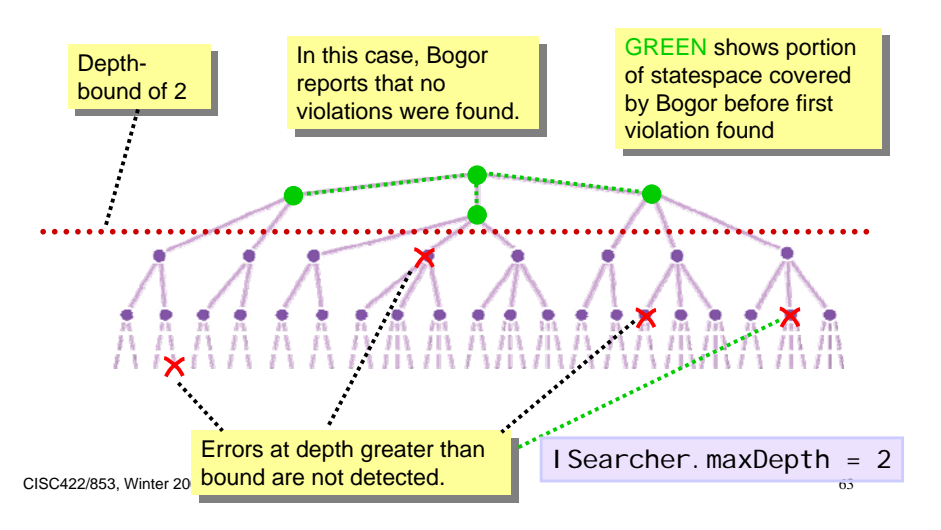

## **Depth-Bounded DFS**

- Advantages: ?
- Disadvantages: ?

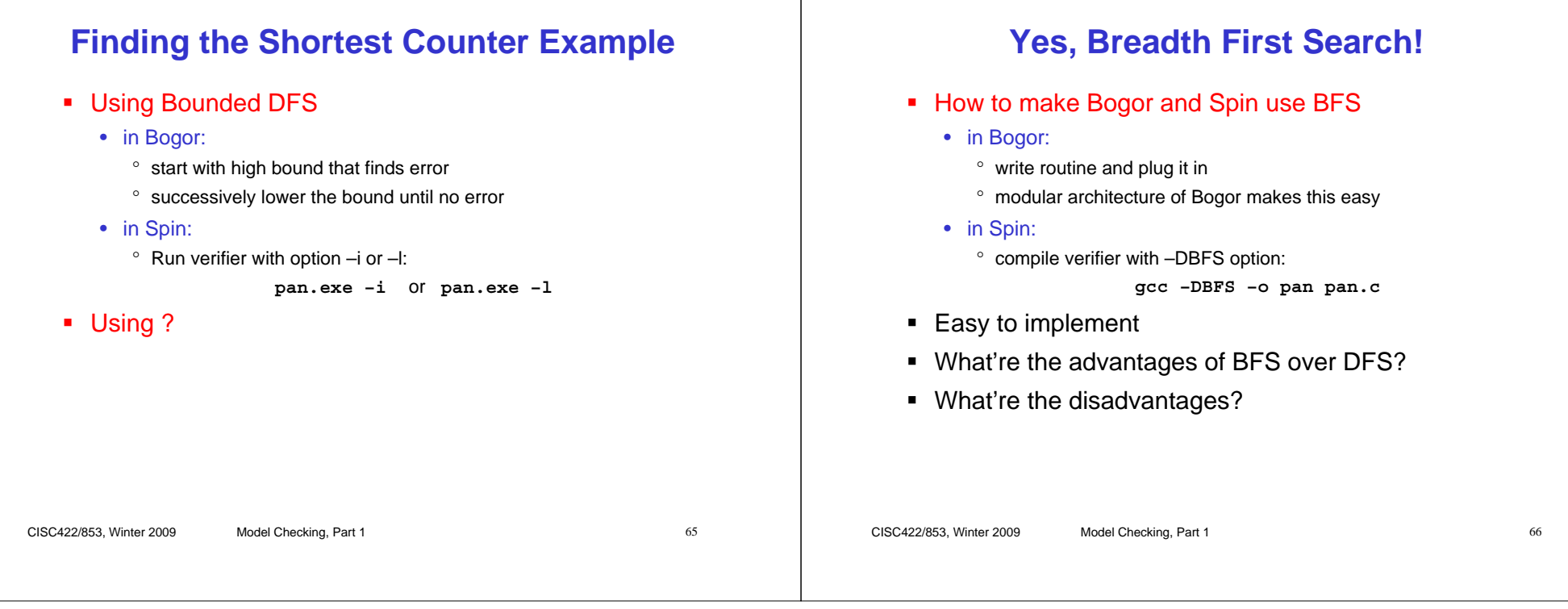